ФЕДЕРАЛЬНОЕ ГОСУДАРСТВЕННОЕ БЮДЖЕТНОЕ ОБРАЗОВАТЕЛЬНОЕ УЧРЕЖДЕНИЕ ВЫСШЕГО ОБРАЗОВАНИЯ «САНКТ-ПЕТЕРБУРГСКИЙ ГОСУДАРСТВЕННЫЙ УНИВЕРСИТЕТ ТЕЛЕКОММУНИКАЦИЙ ИМ. ПРОФ. М.А. БОНЧ-БРУЕВИЧА» (СПбГУТ)

АРХАНГЕЛЬСКИЙ КОЛЛЕДЖ ТЕЛЕКОММУНИКАЦИЙ ИМ. Б.Л. РОЗИНГА (ФИЛИАЛ) СПБГУТ (АКТ (ф) СПбГУТ)

 ДОКУМЕНТ ПОДПИСАН ЭЛЕКТРОННОЙ ПОДПИСЬЮ

Сертификат: 7EDEC31CD7768B9DAE1B249DD415B9F5 Владелец: Топанов Александр Павлович Действителен: с 02.05.2023 до 25.07.2024

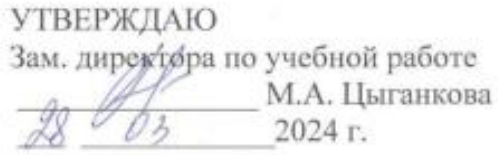

## РАБОЧАЯ ПРОГРАММАУЧЕБНОЙ ДИСЦИПЛИНЫ ОП.08 ИНФОРМАЦИОННЫЕ ТЕХНОЛОГИИ

по специальности:

09.02.01 - Компьютерные системы и комплексы

г. Архангельск 2024

Рабочая программа учебной дисциплины составлена на основе Федерального государственного образовательного стандарта среднего профессионального образования по специальности 09.02.01 - Компьютерные системы и комплексы, примерной основной образовательной программы по специальности 09.02.01 - Компьютерные системы и комплексы и в соответствии с учебным планом по специальности 09.02.01 - Компьютерные системы и комплексы.

Рабочая программа рассмотрена и одобрена цикловой комиссией Информационных технологий и математических дисциплин

Протокол № 8 от 28 шарта 2024 г.

Председатель Flexaçã М.Н. Нехлебаева

#### Автор:

М.Н. Нехлебаева, преподаватель высшей квалификационной категории АКТ (ф) СПбГУТ

# **СОДЕРЖАНИЕ**

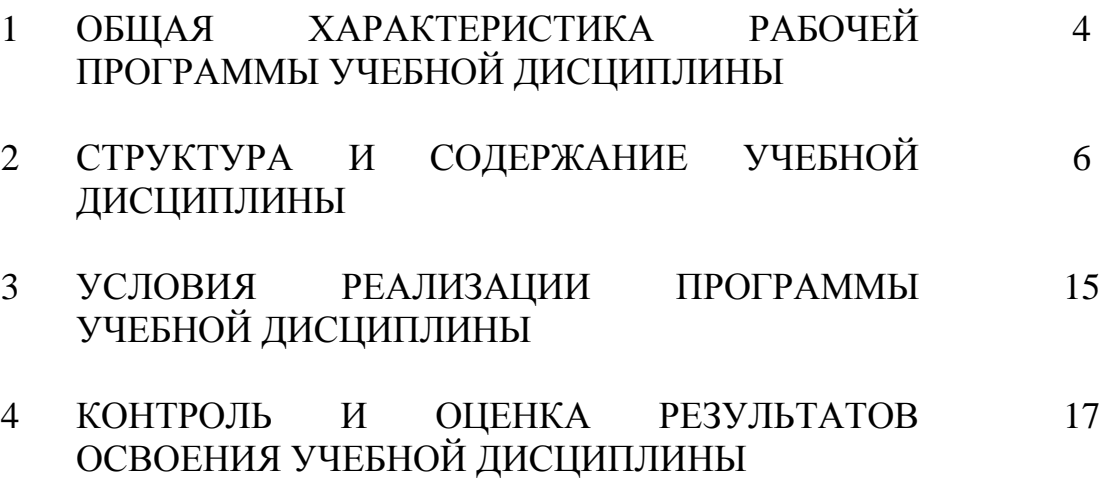

### **1 ОБЩАЯ ХАРАКТЕРИСТИКА РАБОЧЕЙ ПРОГРАММЫ УЧЕБНОЙ ДИСЦИПЛИНЫ ОП.08 ИНФОРМАЦИОННЫЕ ТЕХНОЛОГИИ**

### **1.1 Место дисциплины в структуре образовательной программы:**

Учебная дисциплина «Информационные технологии» является обязательной частью общепрофессионального цикла образовательной программы в соответствии с ФГОС по специальности 09.02.01 - Компьютерные системы и комплексы.

### **1.2 Планируемые результаты освоения дисциплины:**

В рамках программы учебной дисциплины обучающимися осваиваются умения и знания

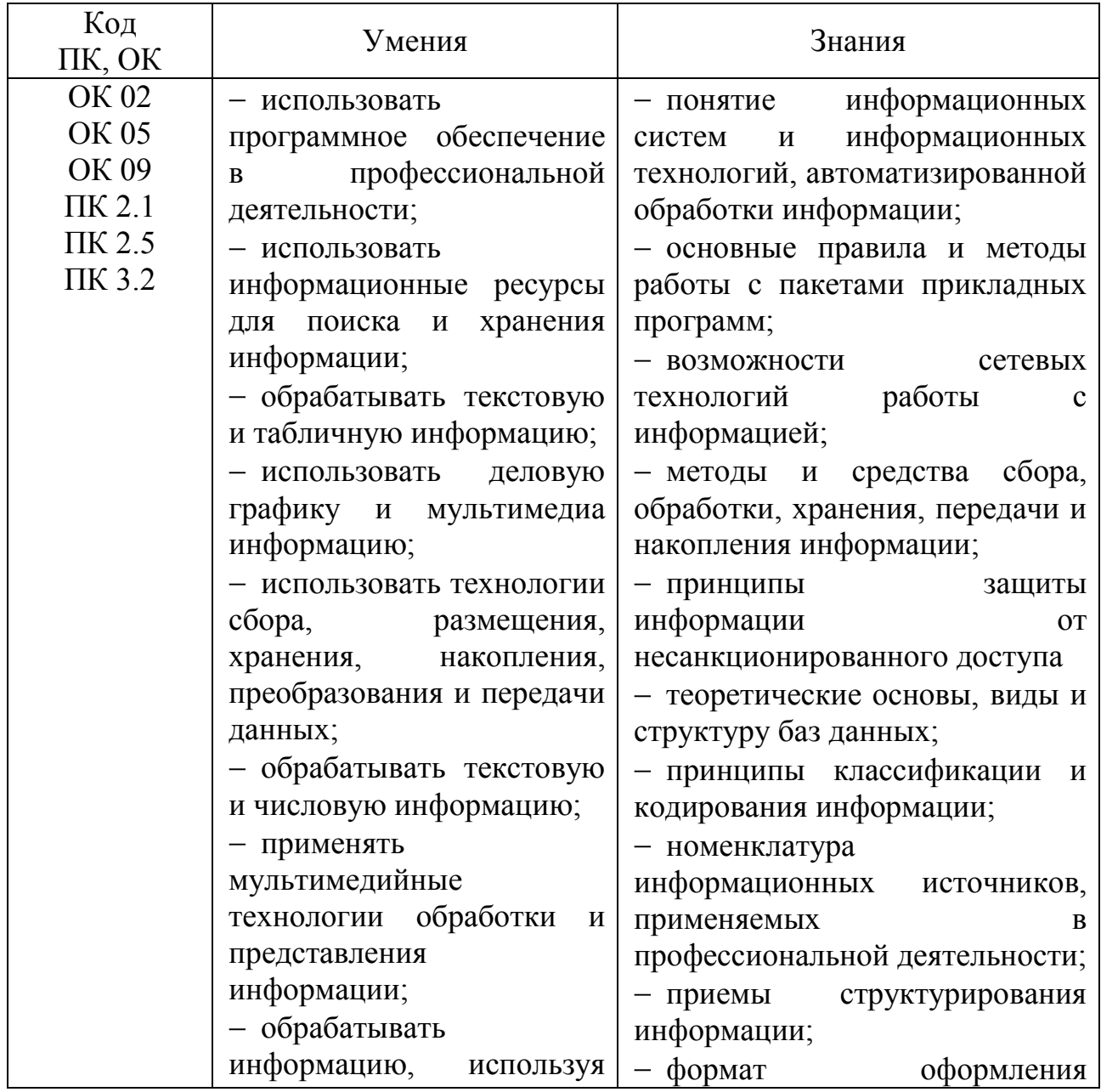

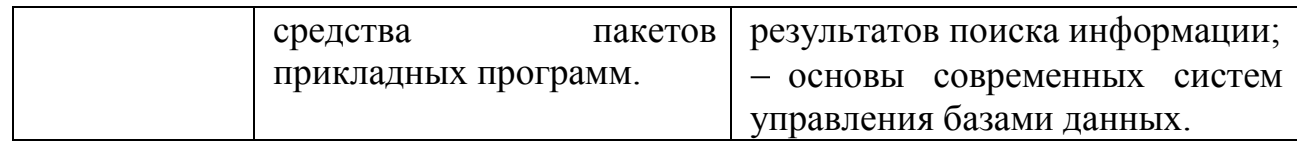

# **2 СТРУКТУРА И СОДЕРЖАНИЕ УЧЕБНОЙ ДИСЦИПЛИНЫ**

### **2.1 Объем учебной дисциплины и виды учебной работы**

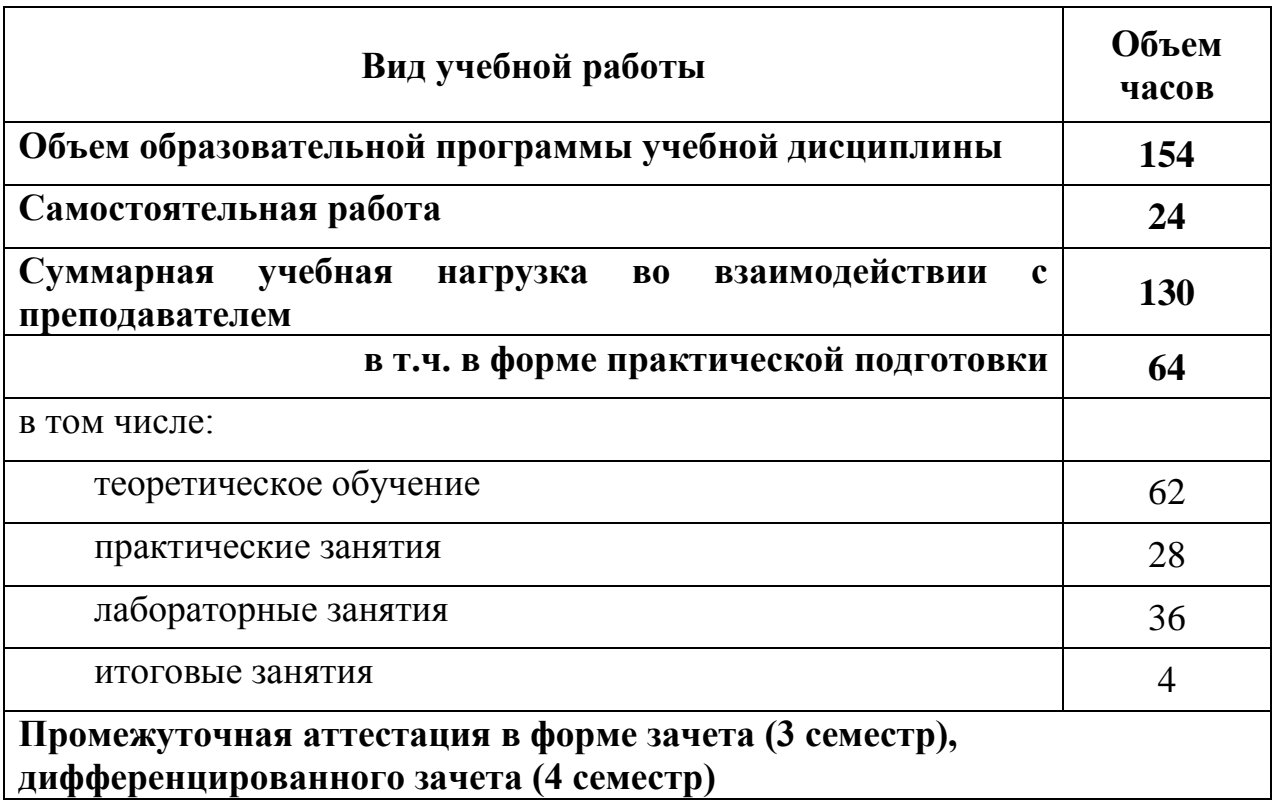

# **2.2 Тематический план и содержание учебной дисциплины ОП.08 ИНФОРМАЦИОННЫЕ ТЕХНОЛОГИИ**

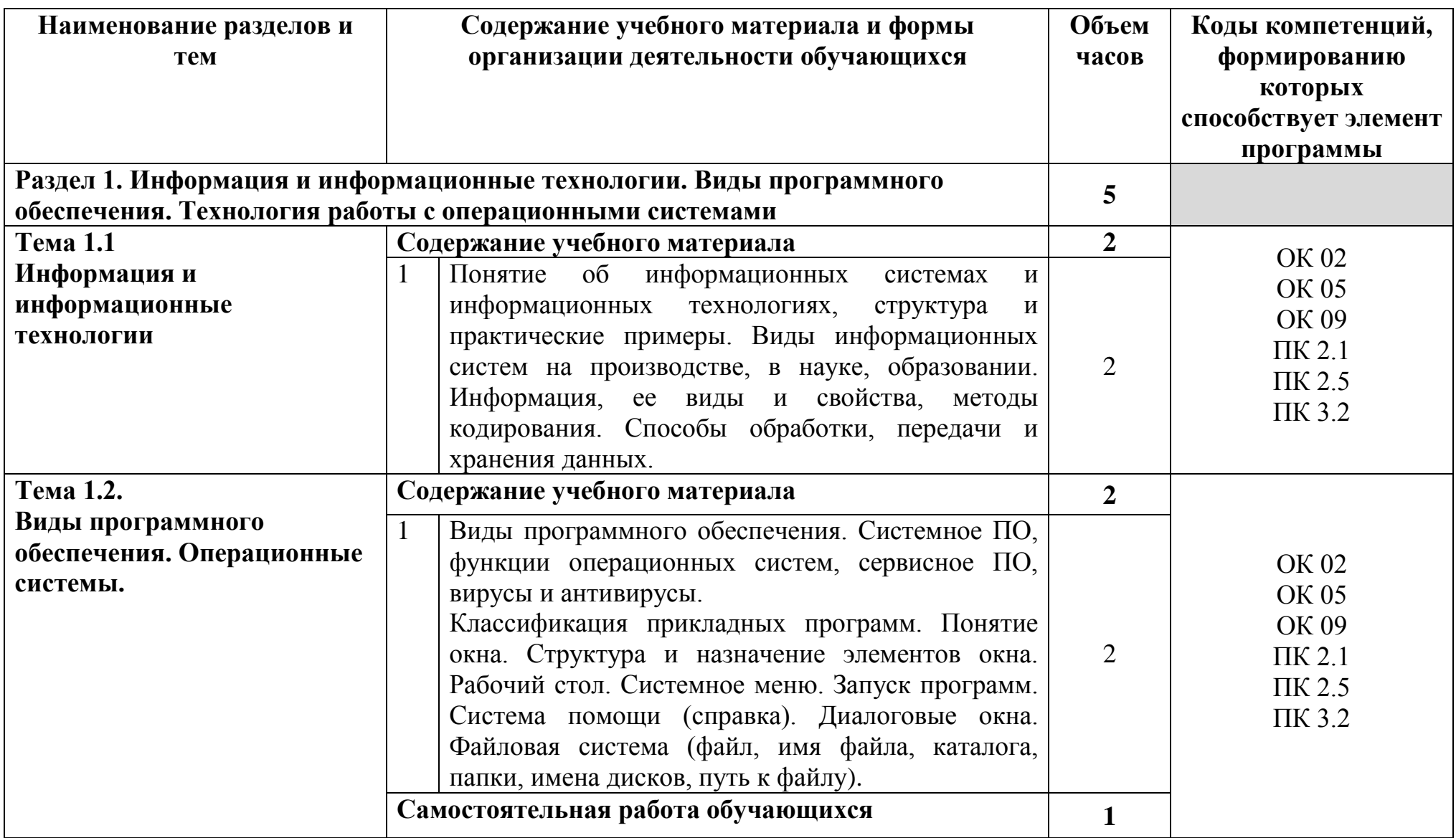

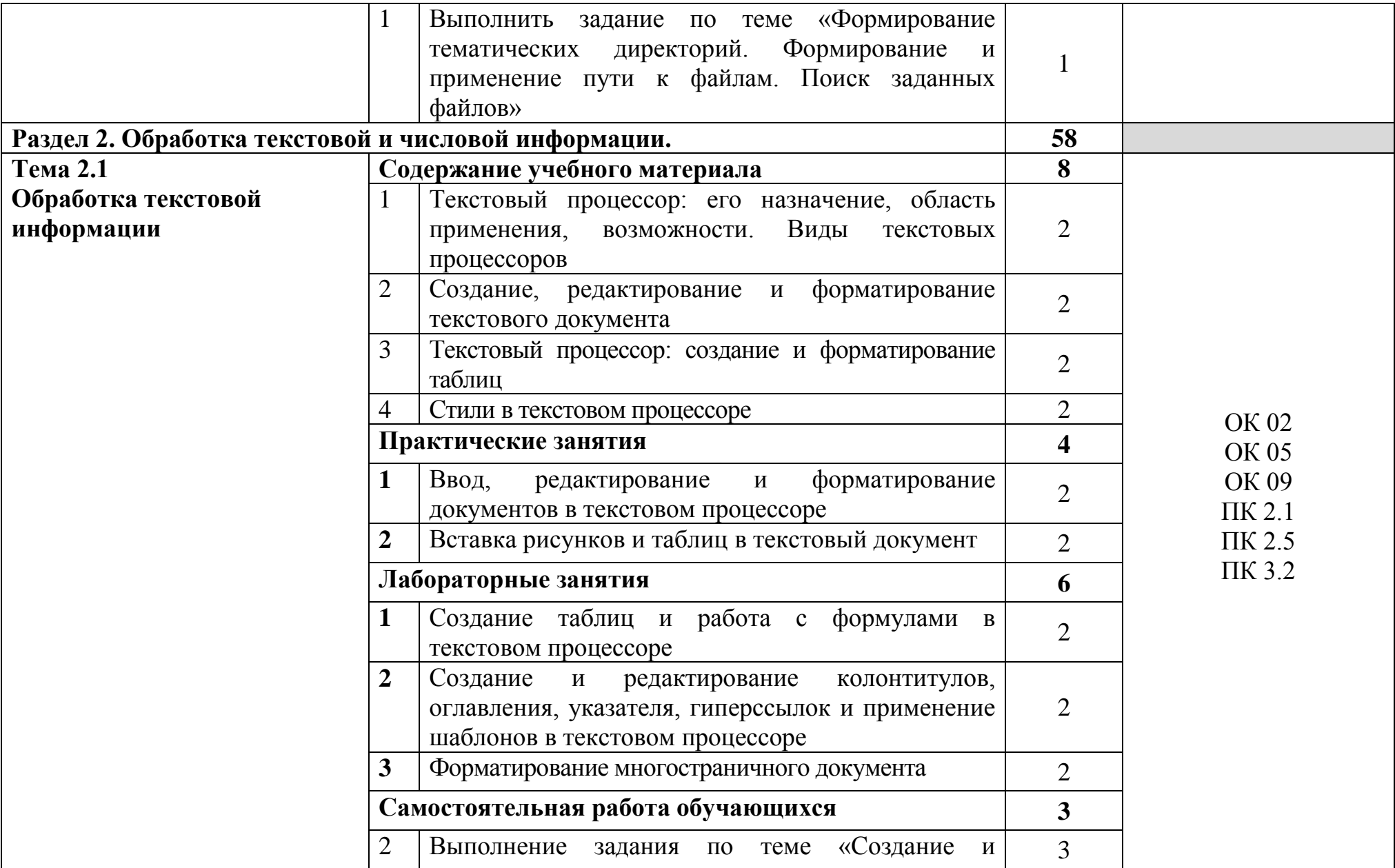

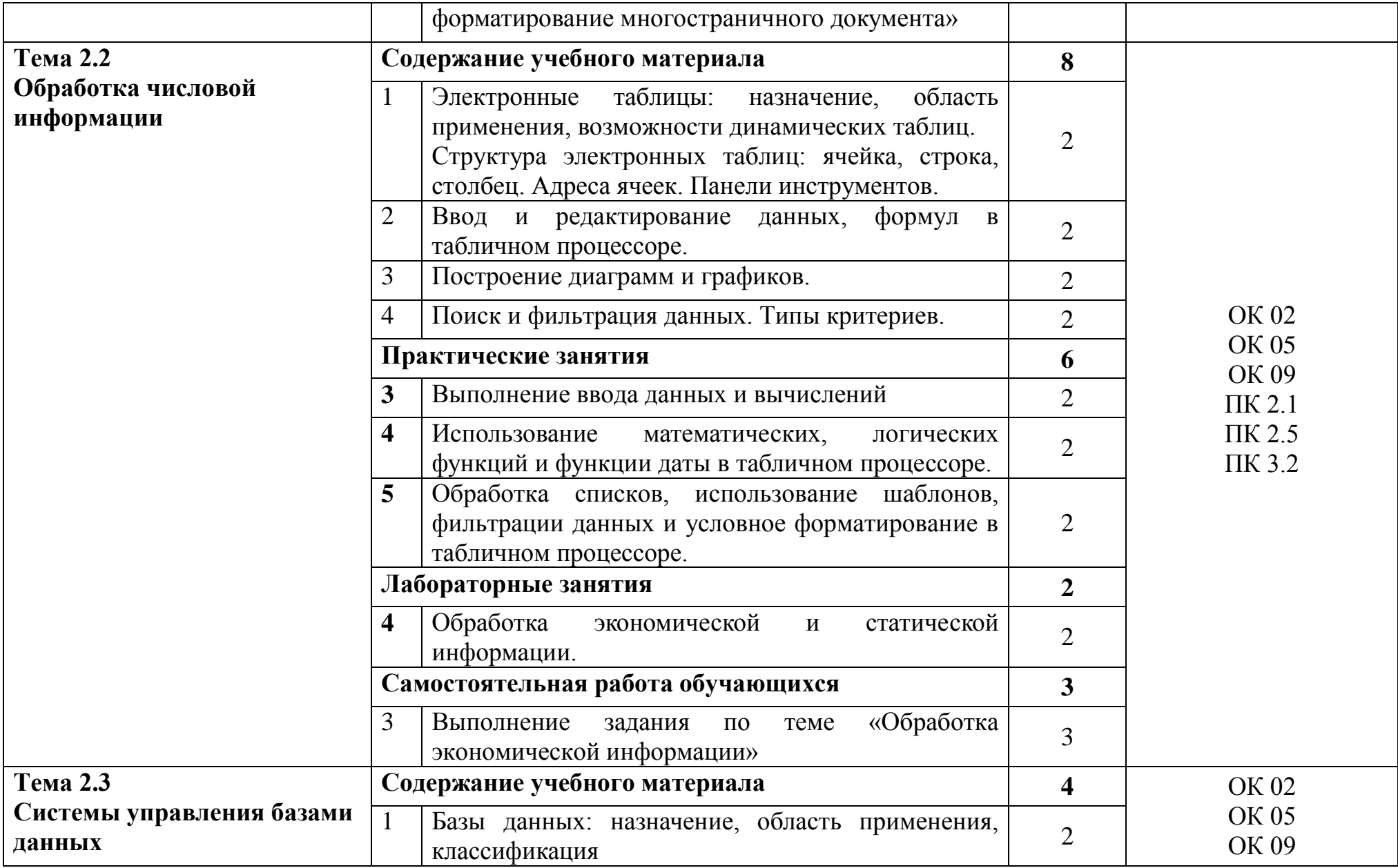

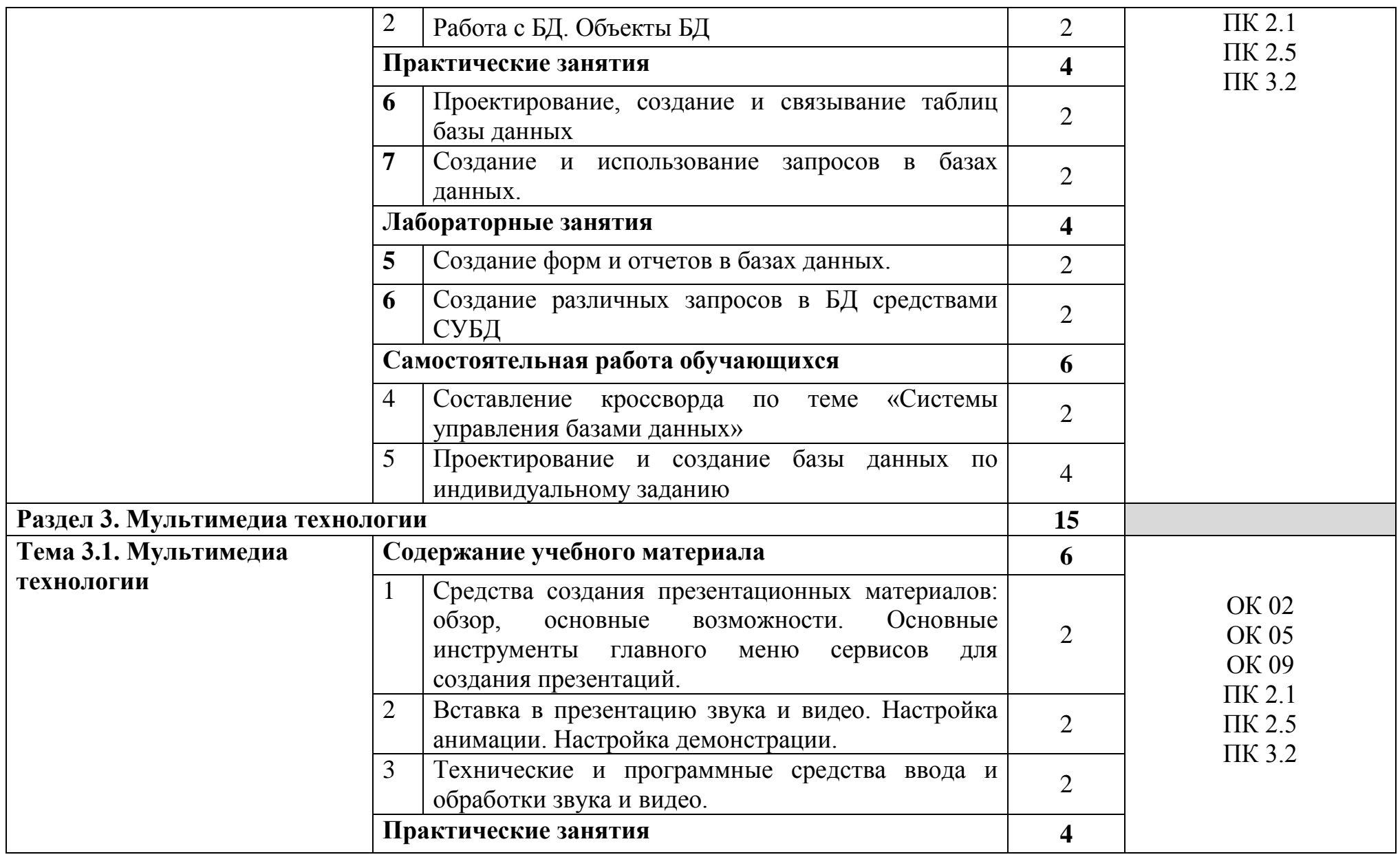

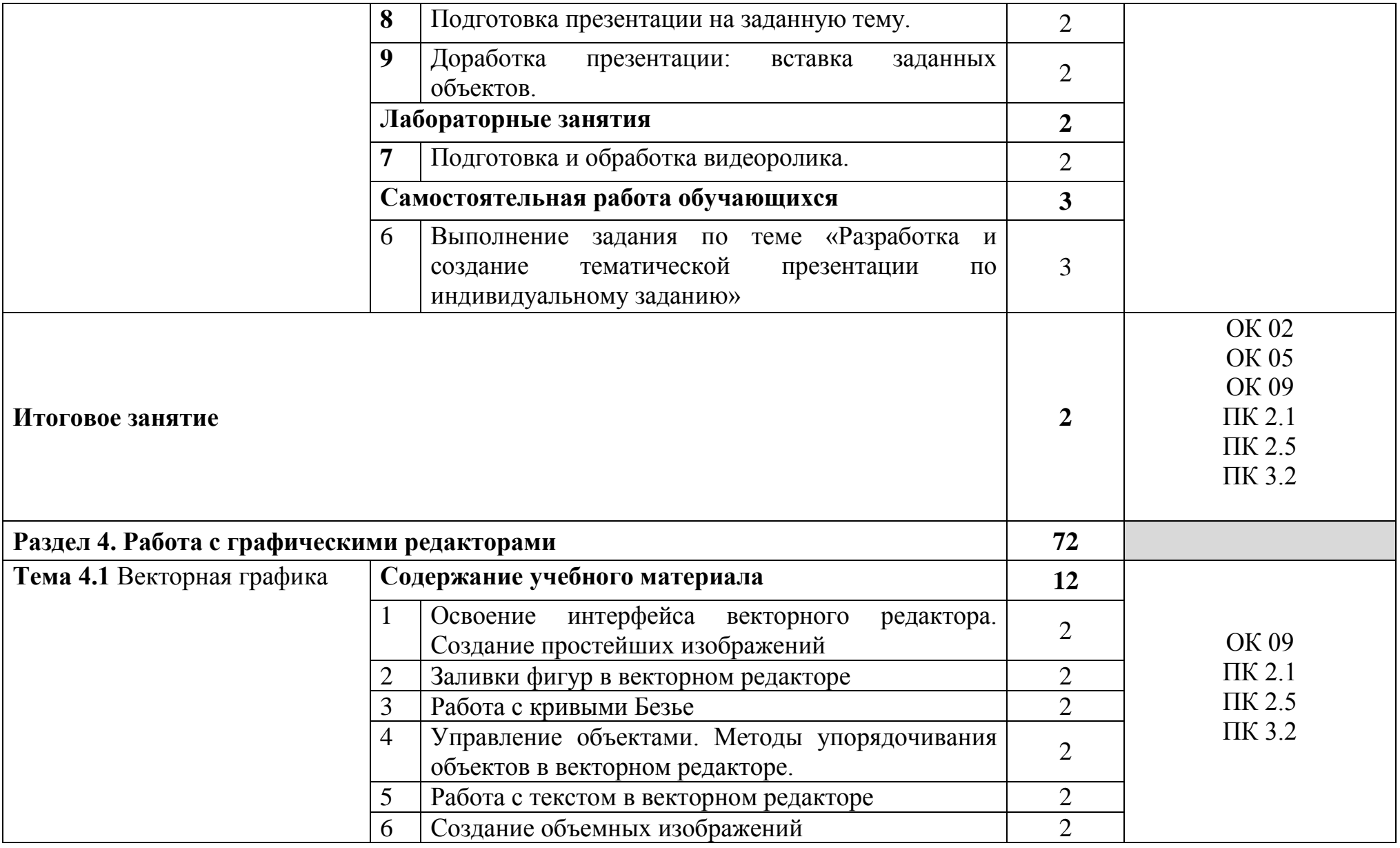

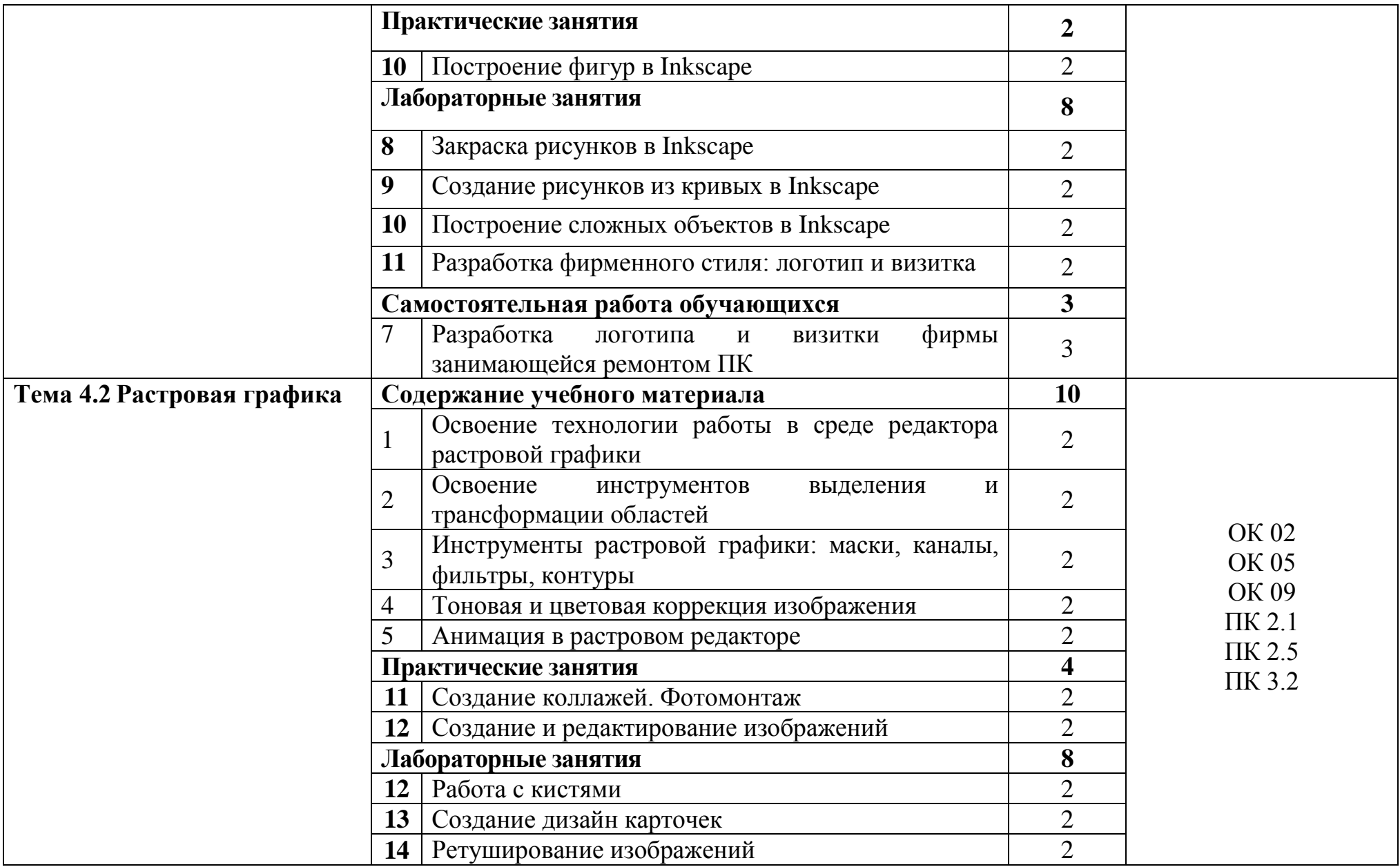

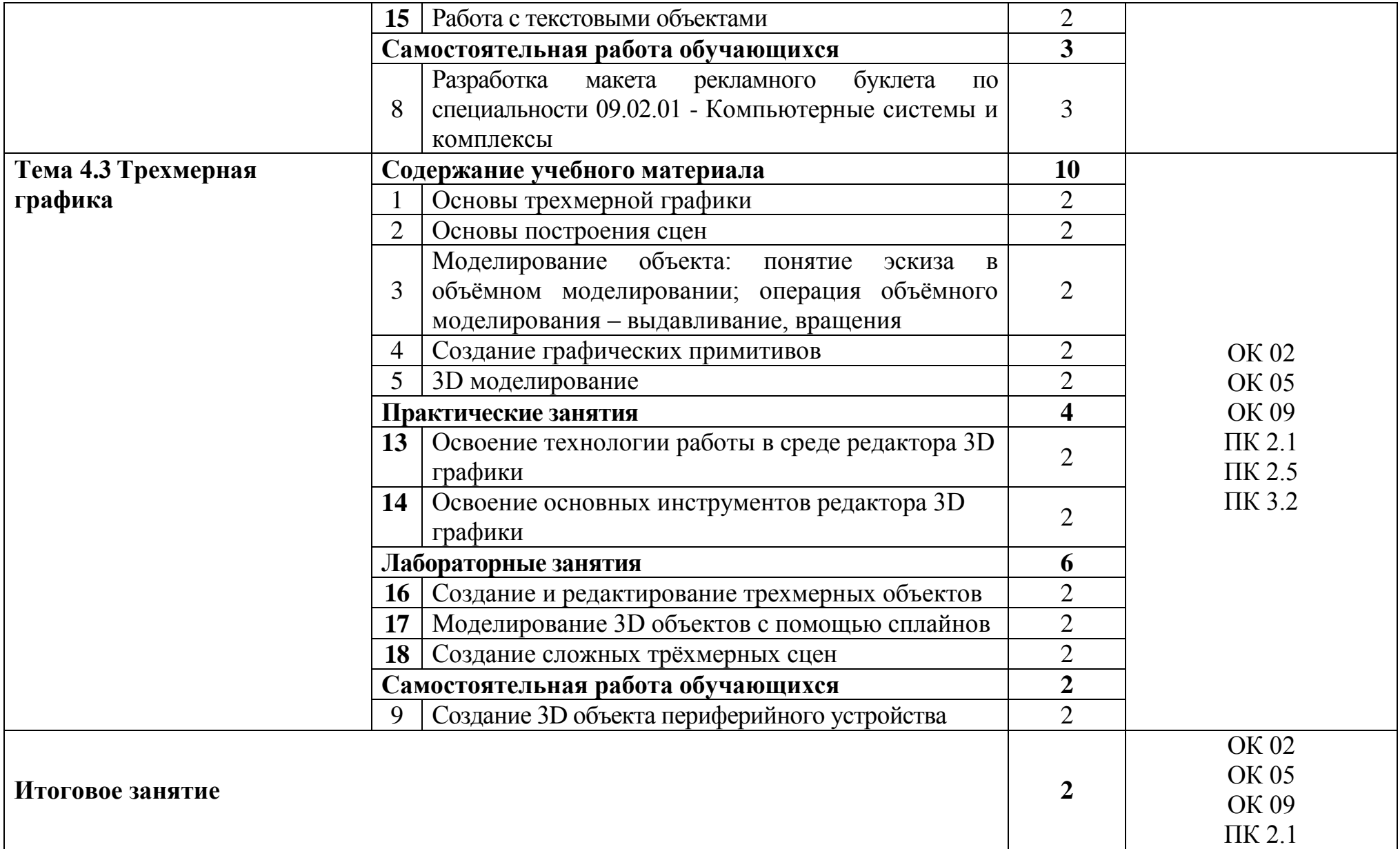

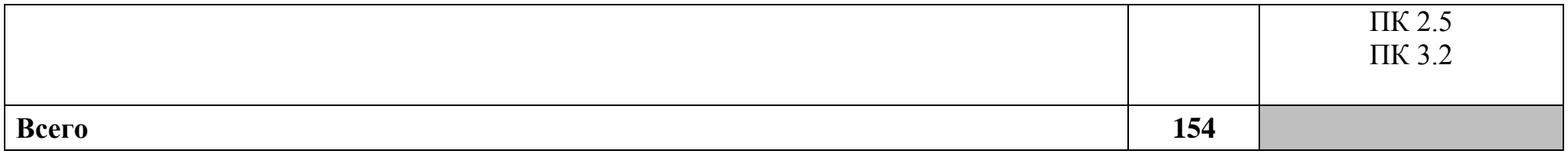

### **3 УСЛОВИЯ РЕАЛИЗАЦИИ ПРОГРАММЫ УЧЕБНОЙ ДИСЦИПЛИНЫ**

### **3.1 Для реализации программы учебной дисциплины предусмотрены следующие специальные помещения:**

Кабинет информатики, оснащенный оборудованием и техническими средствами обучения: cтол на металлокаркасе– 15 шт., стол ученический на металлокаркасе– 8 шт., стул ученический на металлокаркасе– 30 шт., сетевой коммутатор D-Link DGS-1016D E-net Switch (16 ports, 10/100/1000Mbps) – 1 шт., ПК - 1 шт.: монитор 19" TFT Hyundai X91D, системный блок (InWin/GA-H87-HD3/Intel Core i3-4330 3.5GHz/DDR III 4Gb/Seagate 500Gb SATA III/Gigabit Lan), ПК 14 шт.: монитор 19" TFT LG Flatron L1953S, системный блок (Foxconn TLA-397/Asus B85M-G/Intel Core i3-4170 3.7GHz/DDR III 4Gb/Seagate 500Gb/Gigabit Lan), мультимедиа-проектор (Epson EMP-821), экран (Lumien Master Picture 4\*3), учебная доска, программное обеспечение: MS Windows 7, MS Office 2007, MS Visio 2007, MS Visual Studio 2010, MS SQL Server 2008, Eset NOD32, LibreOffice 5, Foxit Reader 7, Multisim 10.1, MathCAD 2014, Adobe Flash CS3, Any Logic 7, 7-Zip, набор дистрибутивов для веб-разработки Denwer, Консультант+, RAD Studio Berlin 10.1, браузер Google Chrome, браузер MS Internet Explorer 11, KiCAD 4.0.5, Python 3.6, Free Pascal 3.0.2.Office 2013, SQL Server2012, LibreOffice 6,2, Visual Studio2012, Free Pascal 3.04.Локальная сеть с выходом в сеть Интернет и доступом к ЭБС и СДО.

Лаборатория информационных технологий, оснащенная оборудованием и техническими средствами обучения: стол аудит. – 6 шт., стол чертежный – 15 шт., стол обеденный квадратный – 1 шт., табуретка – 13 шт., полка под телевизор – 2 шт., ПК 1 шт.: монитор 24" ТFT Philips 247E3LSU2/01, системный блок (InWin EAR-003/GA-H77-DS3H/Intel Core i5-2300 2.8GHz/DDR III 4Gb/WD 500Gb SATA III/Gigabit Lan), ПК 14 шт.: монитор 17" TFT Acer AL 1716, системный блок (Foxconn TLA-397/Asus P5B-VM SE/Intel Core 2 Duo E7300 2.66GHz/DDR II 2Gb/WD 500Gb SATA III/Gigabit Lan), мультимедиа-проектор Epson EB-X04, экран с электроприводом 4\*3, акустическая система Sven SPS-678, учебная доска, программное обеспечение: MS Windows XP,Windows 7, Inksarpe 0.92.4, Libre Office6.2, Free Pascai 3.0.4, Eset NOD32, MathCAD 2014, Inkscape 0.48, Adobe Photoshop CS4, Adobe Flash CS3, LibreOffice 5, Foxit Reader 7, Free Pascal 3.0.2, локальная сеть с выходом в сеть Интернет и доступом к ЭБС и СДО.

#### **3.2 Информационное обеспечение реализации программы**

#### **3.2.1. Основные печатные и электронные издания:**

1. Гвоздева, В. А. Информатика, автоматизированные информационные технологии и системы : учебник / В. А. Гвоздева. - Москва : ИД «ФОРУМ» : ИНФРА-М, 2020. - 542 с. - (Среднее профессиональное образование). - URL: https://new.znanium.com/catalog/product/1067007 - Режим доступа: для зарегистрир. пользователей. - Текст: электронный.

2. Колдаев, В. Д. Сборник задач и упражнений по информатике : учебное пособие / В. Д. Колдаев ; под ред. проф. Л. Г. Гагариной. - Москва : ФОРУМ : ИНФРА-М, 2022. – 255 с. – (Среднее профессиональное образование). –URL: https://znanium.com/catalog/product/1841781 – Режим доступа: для зарегистрир. пользователей. - Текст: электронный.

3. Кравченко, Л. В. Практикум по Microsoft Office 2007 (Word, Excel, Access), PhotoShop : учебно-методическое пособие / Л.В. Кравченко. - 2-е изд., испр. и доп. – Москва : ФОРУМ : ИНФРА-М, 2021. – 168 с. – (Среднее профессиональное образование). – URL: https://znanium.com/catalog/product/1413146. – Режим доступа: для зарегистрир. пользователей. - Текст: электронный.

4. Плотникова, Н. Г. Информатика и информационно-коммуникационные технологии (ИКТ) : учеб. пособие / Н.Г. Плотникова. – Москва: РИОР: ИНФРА-М, 2021. – 124 с. – (Среднее профессиональное образование). - URL: https://znanium.com/catalog/document?id=370445. – Режим доступа: для зарегистрир. пользователей. - Текст: электронный.

5. Сергеева, И. И. Информатика : учебник / И.И. Сергеева, А.А. Музалевская, Н.В. Тарасова. – 2-е изд., перераб. и доп. - Москва : ФОРУМ : ИНФРА-М, 2021. – 384 с. – (Среднее профессиональное образование). – URL: https://znanium.com/catalog/product/1583669. – Режим доступа: для зарегистрир. пользователей. - Текст: электронный.

#### **3.2.2. Дополнительные источники:**

1. Советов, Б. Я. Информационные технологии : учебник для среднего профессионального образования / Б. Я. Советов, В. В. Цехановский. - 7-е изд., перераб. и доп. - Москва : Издательство Юрайт, 2023. - 327 с. -(Профессиональное образование). - Текст : электронный // Образовательная платформа Юрайт [сайт]. - URL:<https://urait.ru/bcode/511557> – Режим доступа: по подписке.

2. Федотова, Е. Л. Информационные технологии в профессиональной деятельности : учебное пособие / Е.Л. Федотова. - Москва : ФОРУМ : ИНФРА-М, 2023. - 367 с. - (Среднее профессиональное образование). - URL: [https://znanium.com/catalog/product/1893876.](https://znanium.com/catalog/product/1893876) - Режим доступа: для зарегистрир. пользователей. - Текст: электронный.

3. Федотова, Е. Л. Прикладные информационные технологии : учебное пособие / Е. Л. Федотова, Е. М. Портнов. - Москва : ИД «ФОРУМ» : ИНФРА-М, 2020. - 336 с. - (Высшее образование). - URL: https://new.znanium.com/catalog/product/1043092 - Режим доступа: для зарегистрир. пользователей. - Текст: электронный.

### **4 КОНТРОЛЬ И ОЦЕНКА РЕЗУЛЬТАТОВ ОСВОЕНИЯ УЧЕБНОЙ ДИСЦИПЛИНЫ**

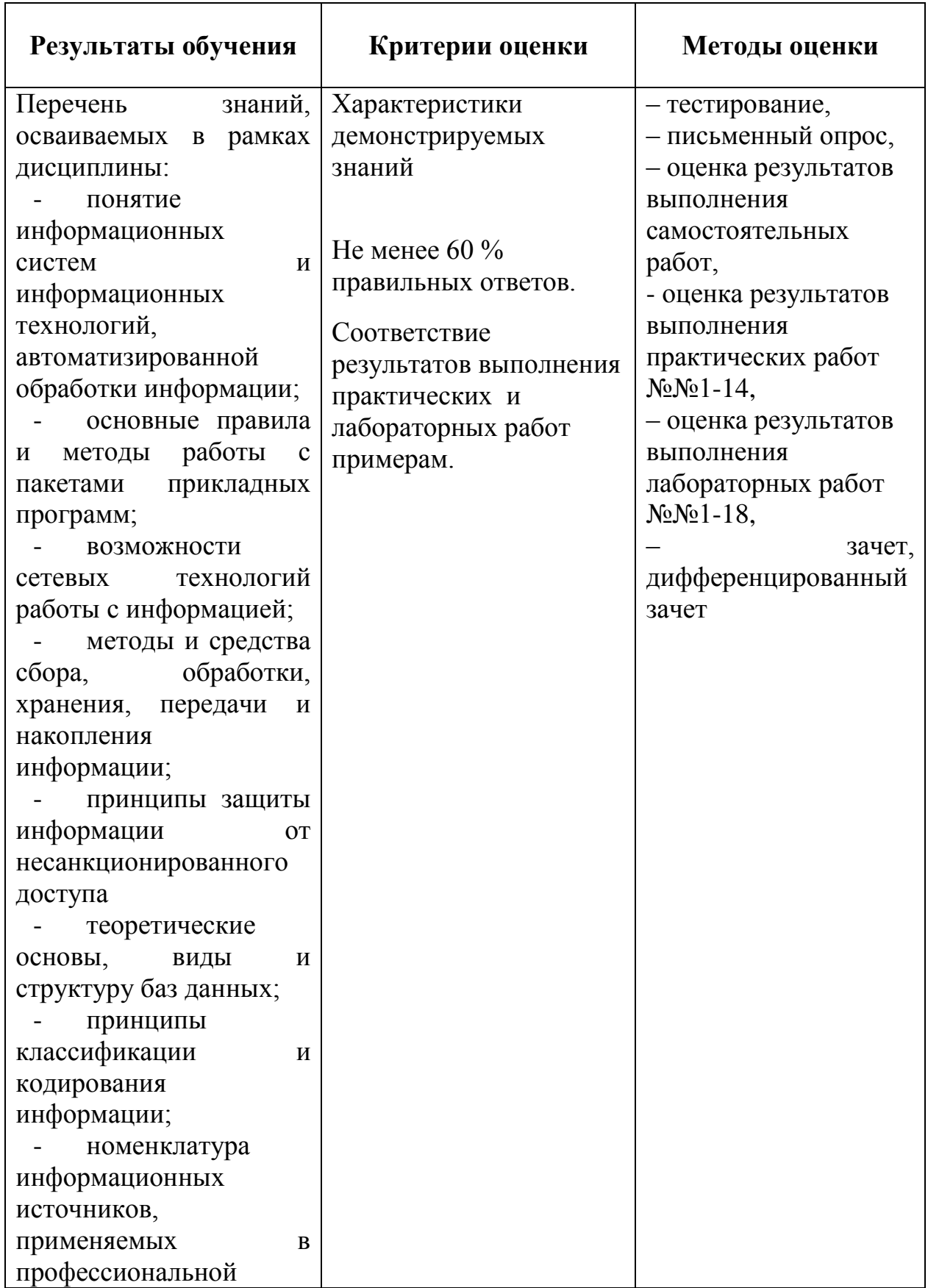

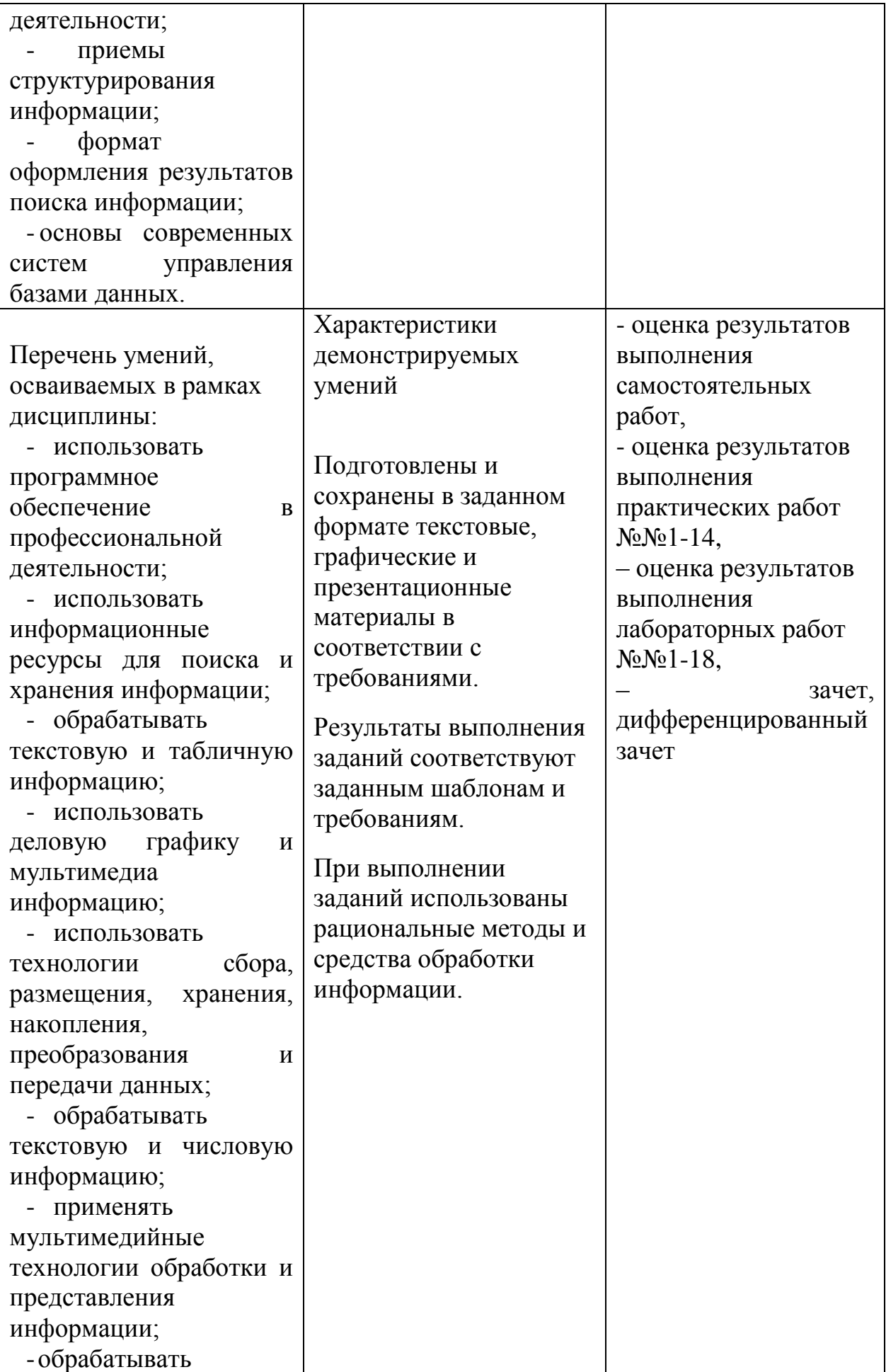

![](_page_18_Picture_13.jpeg)